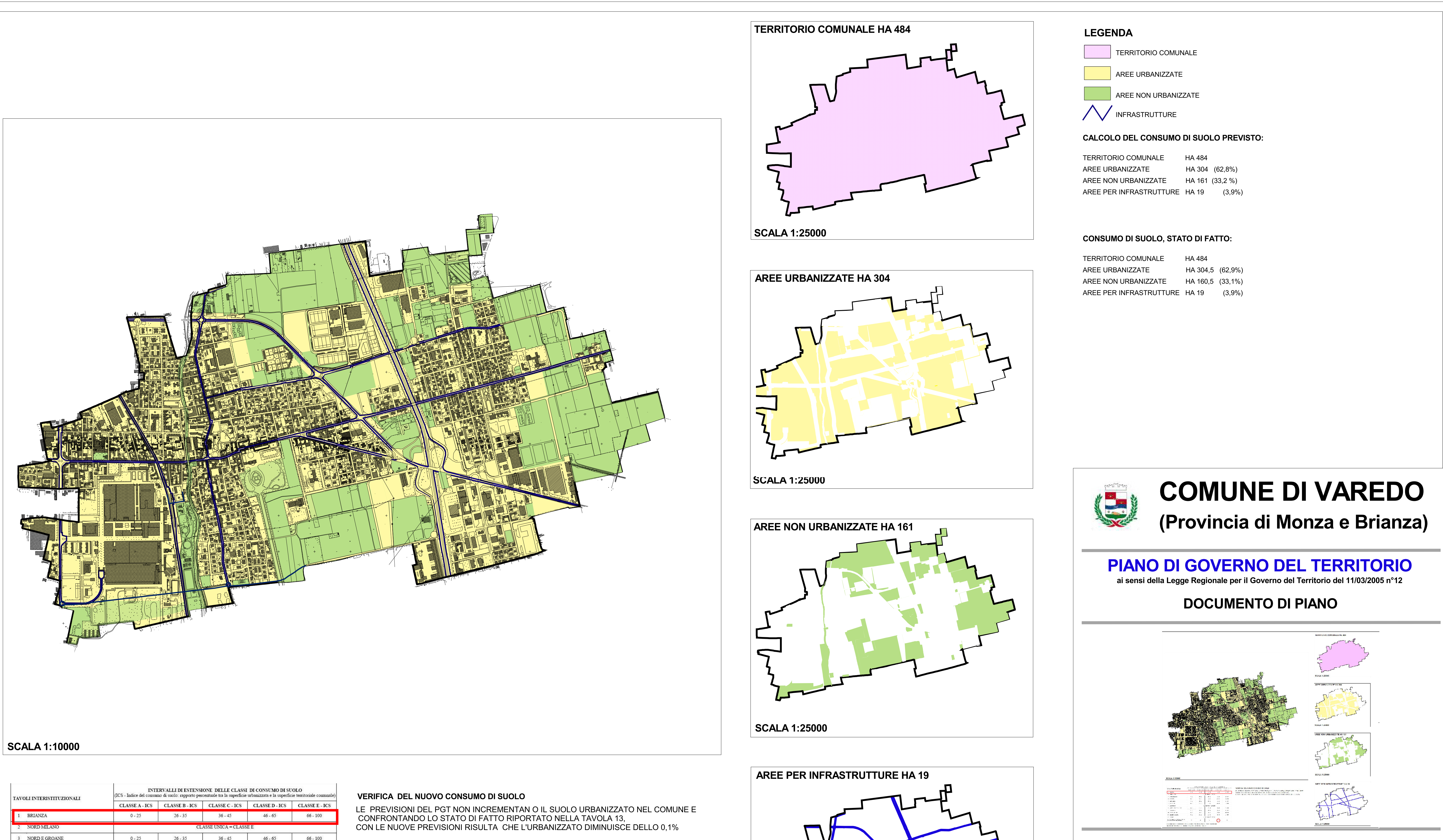

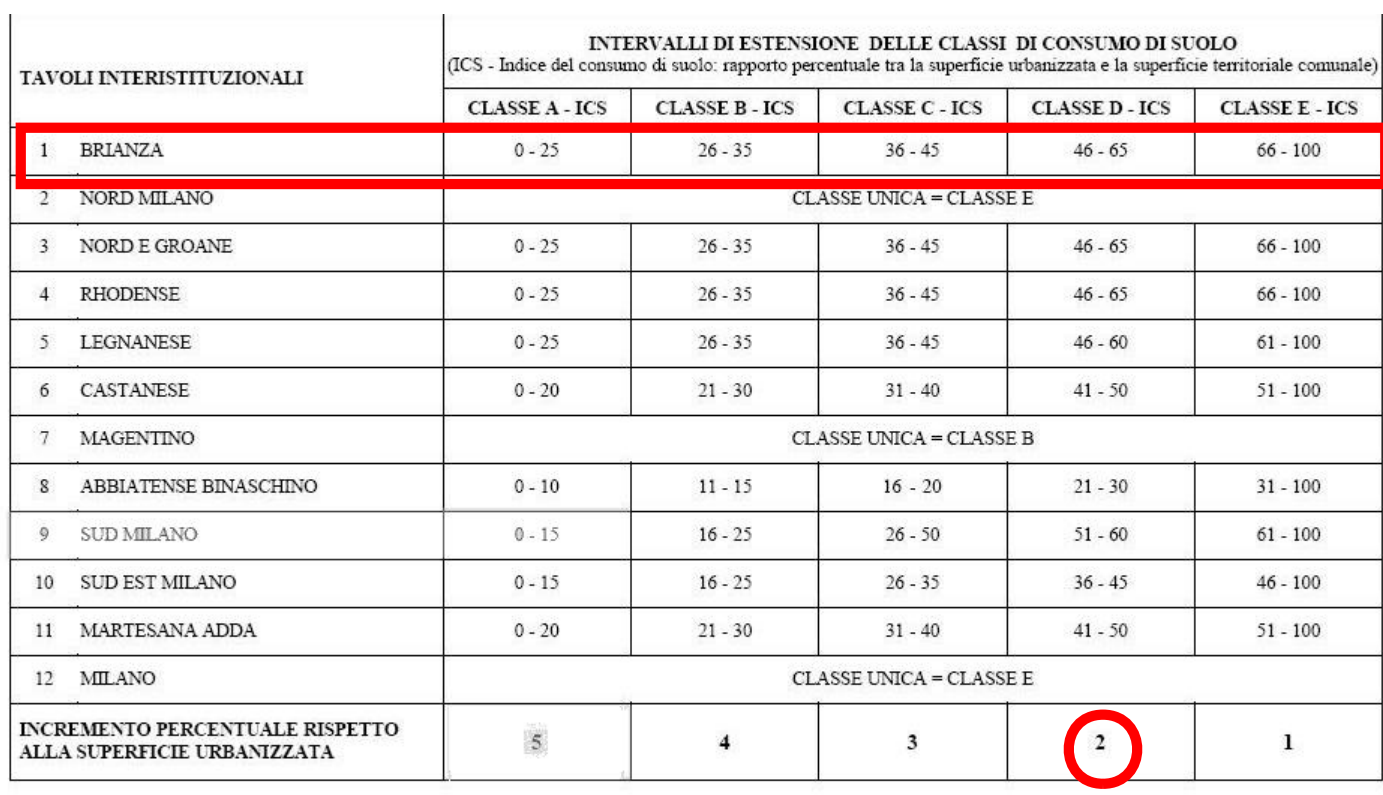

IL COMUNE E' INSERITO IN CLASSE 2 E PERTANTO L'ESPANSIONE<br>MASSIMA POSSIBILE RISULTA (304,5 X2/100)= HA 6

Progetto<br>BCG ASSOCIATI **Massimo Giuliani** Collaboratori **Marco Cavallotti Federica Rando** Marco Tosca<br>Simone Vavalà Rosaria Verardi **Marisa Zuzzaro** Valutazione Ambientale Strategica<br>Carlo Luigi Gerosa Scala: 1:10.000

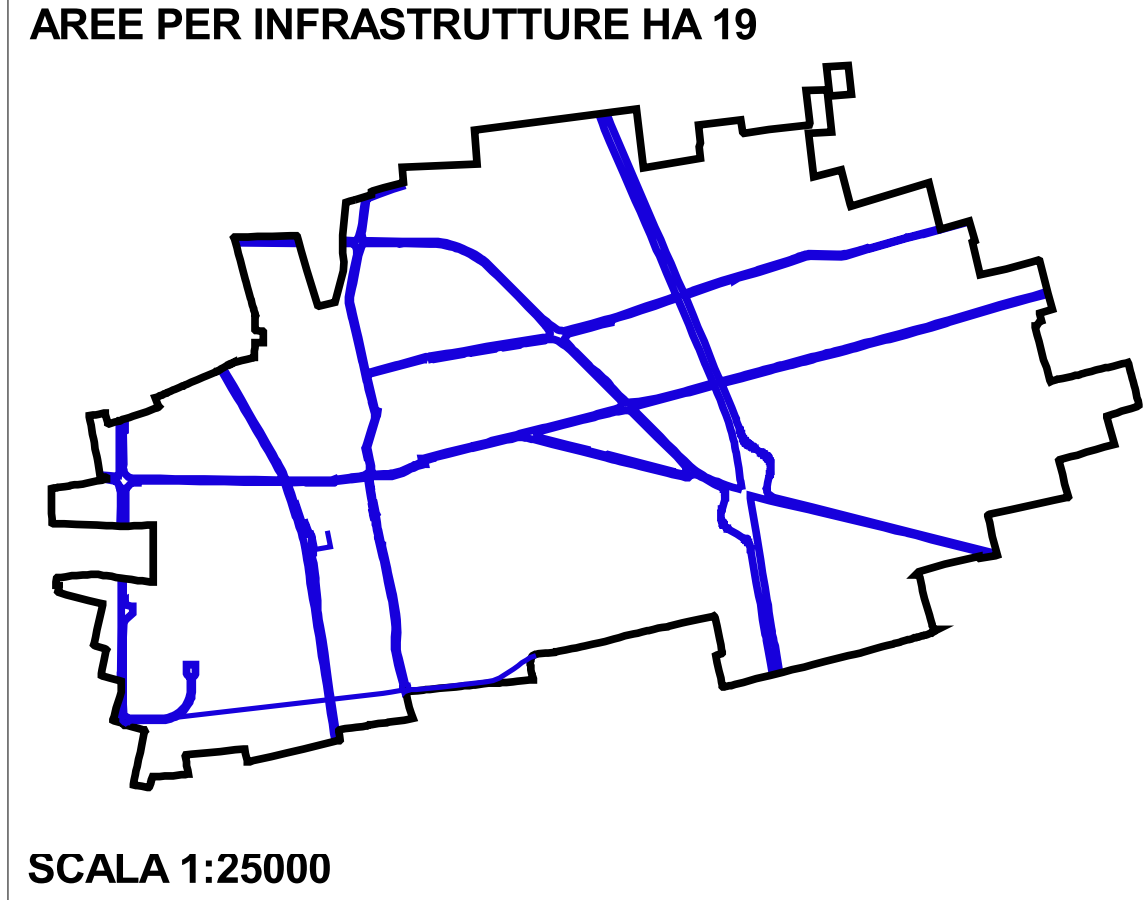

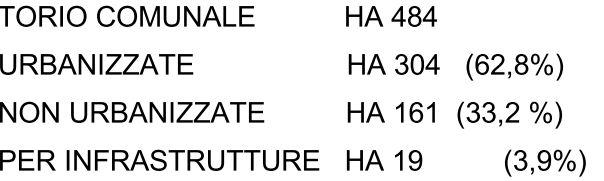

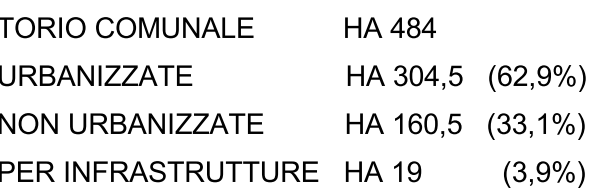

# OGGETTO: VERIFICA DEL CONSUMO DI SUOLO

<mark>Sindaco</mark><br>Sergio Daniel

Assessore alla Programmazione del Territorio Riccardo Padovani

Settore Urbanistica e Territorio (responsabile) Grazia Marelli

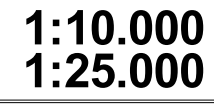

**Luglio 2009** 

Data:

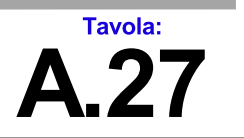